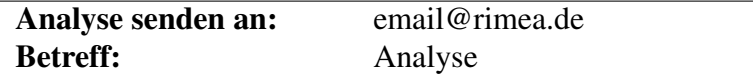

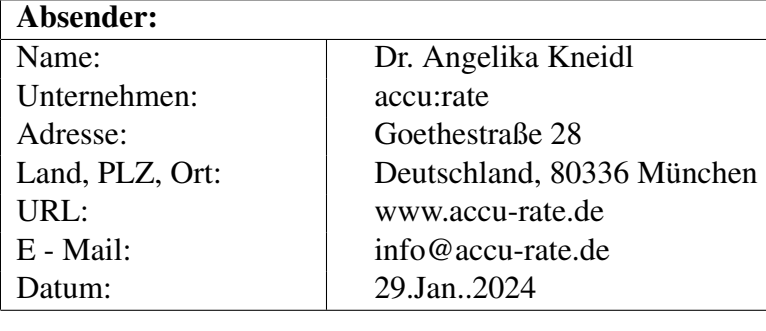

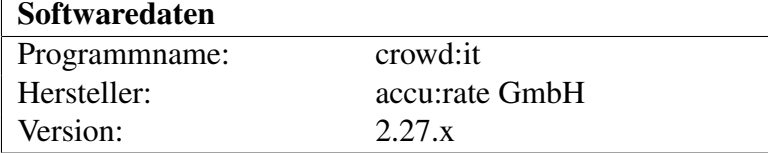

# Inhaltsverzeichnis

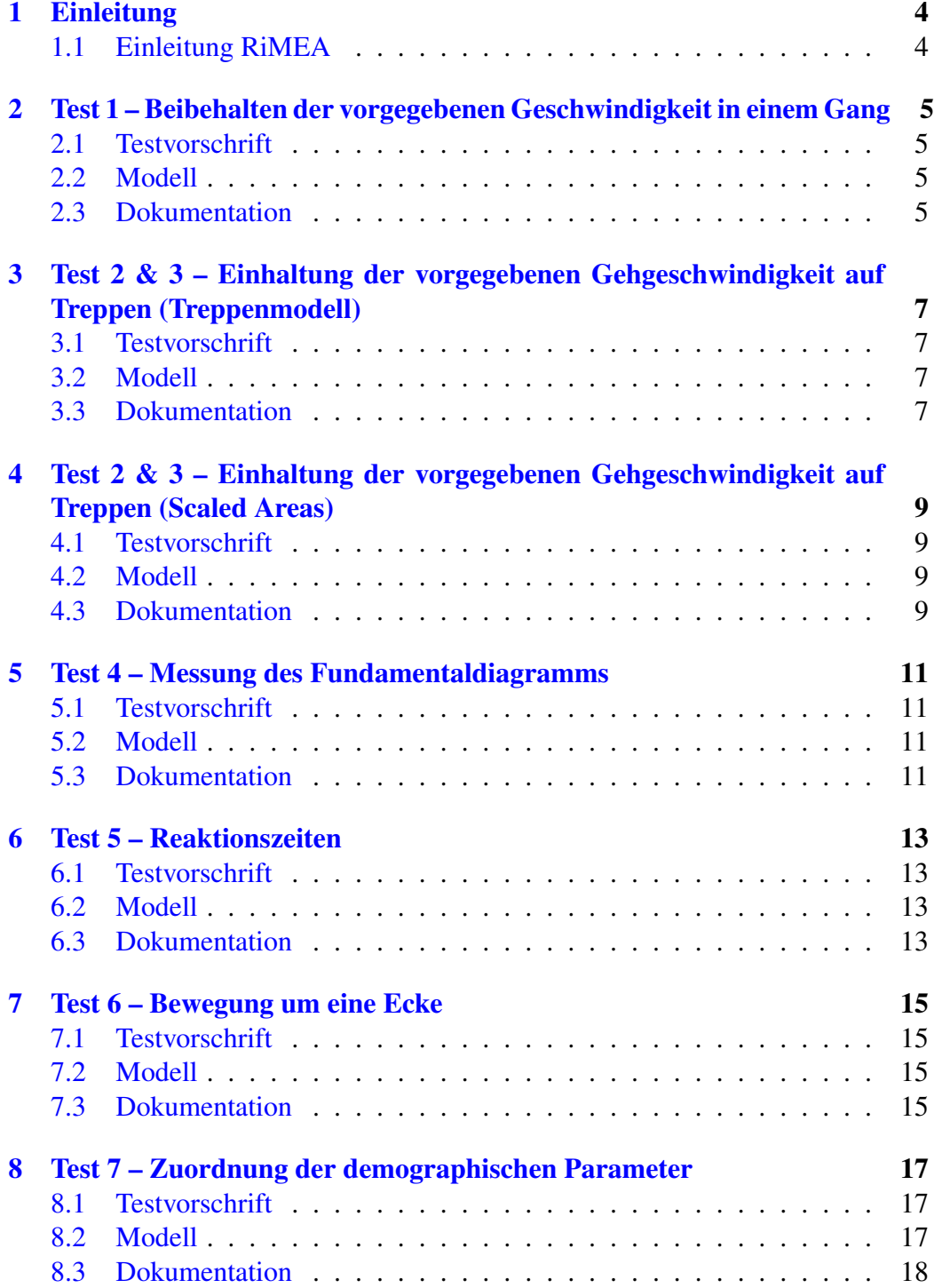

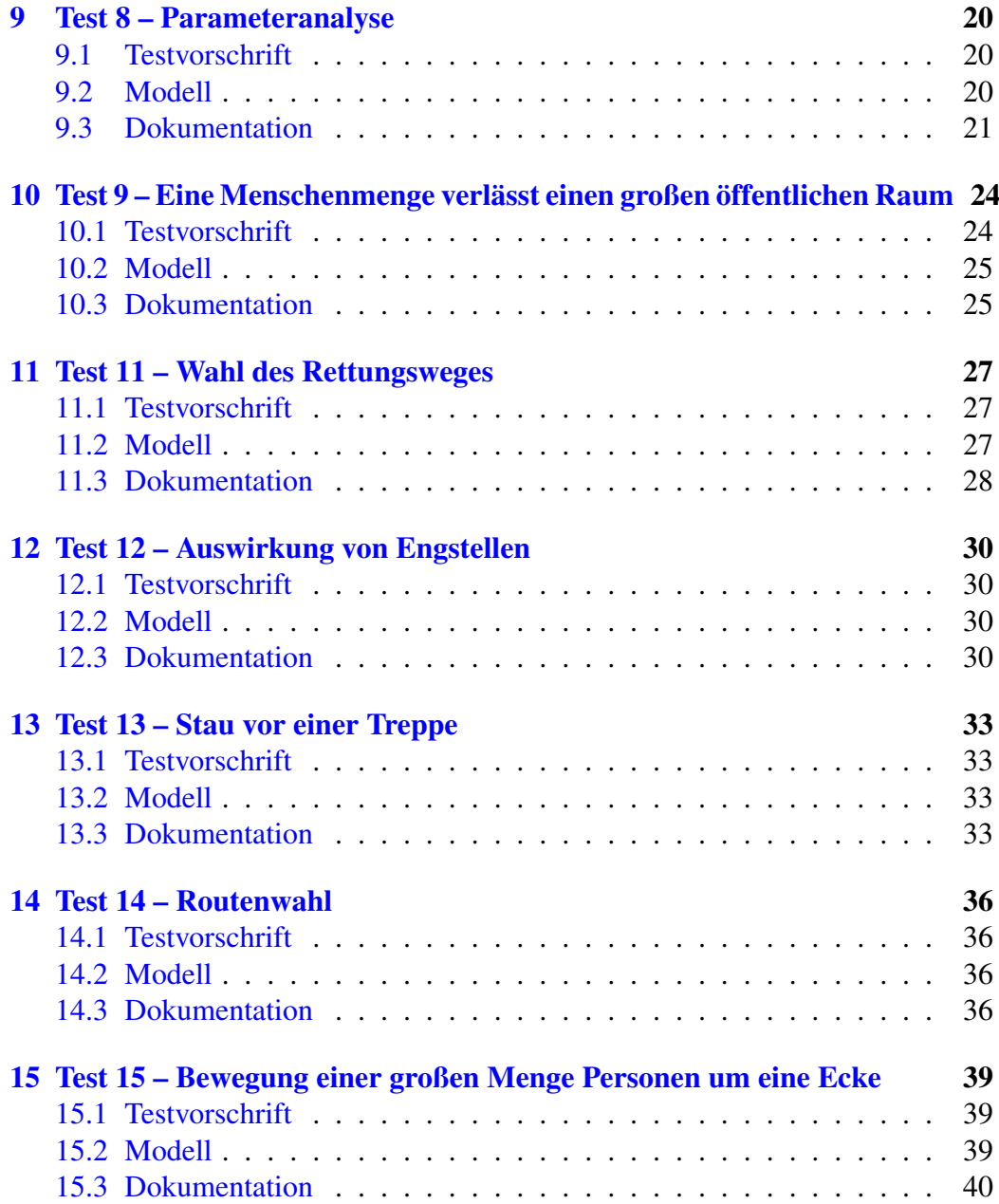

## <span id="page-3-0"></span>1 Einleitung

### <span id="page-3-1"></span>1.1 Einleitung RiMEA

Nachfolgend zusammengefasst sind die Ergebnisse der Analyse durch accu:rate GmbH mit dem Simulationsprogramm crowd:it. Die durchgeführten Testfälle sind in der durch das RiMEA-Projekt entwickelten *Richtlinie für mikroskopische Entfluchtungsanalysen* [\[RiM14\]](#page-42-0) erläutert.

## <span id="page-4-0"></span>2 Test 1 – Beibehalten der vorgegebenen Geschwindigkeit in einem Gang

#### <span id="page-4-1"></span>2.1 Testvorschrift

<span id="page-4-4"></span>Nachzuweisen ist, dass eine Person mit einer definierten Gehgeschwindigkeit einen Gang in der sich daraus ergebenden Dauer durchquert [\[RiM14\]](#page-42-0).

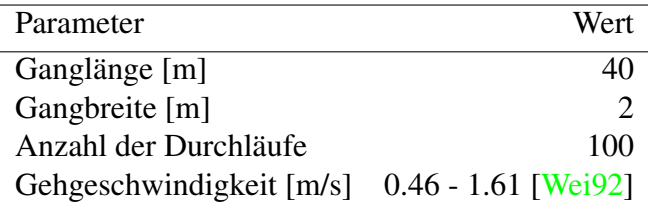

Tabelle 1: Testvorgaben [\[RiM14\]](#page-42-0)

#### <span id="page-4-2"></span>2.2 Modell

Der Gang sowie die Gehgeschwindigkeit wurden nach den Vorgaben (siehe Tabelle [1\)](#page-4-4) modelliert. Es wurde pro Simulationslauf eine Person generiert, um keine Seiteneffekte bezüglich Abbbremsverhalten und Dichte zu erhalten.

#### <span id="page-4-3"></span>2.3 Dokumentation

Wie in Abbildung [2](#page-5-0) zu sehen ist, erreicht die Person in jedem der 100 Simulationsläufe fast die vorgegebene Geschwindigkeit.

Der Test verifiziert, dass Personen mit vorgegebenen Geschwindigkeiten im Simulator mit vorgegebenen Geschwindigkeiten simuliert werden können.

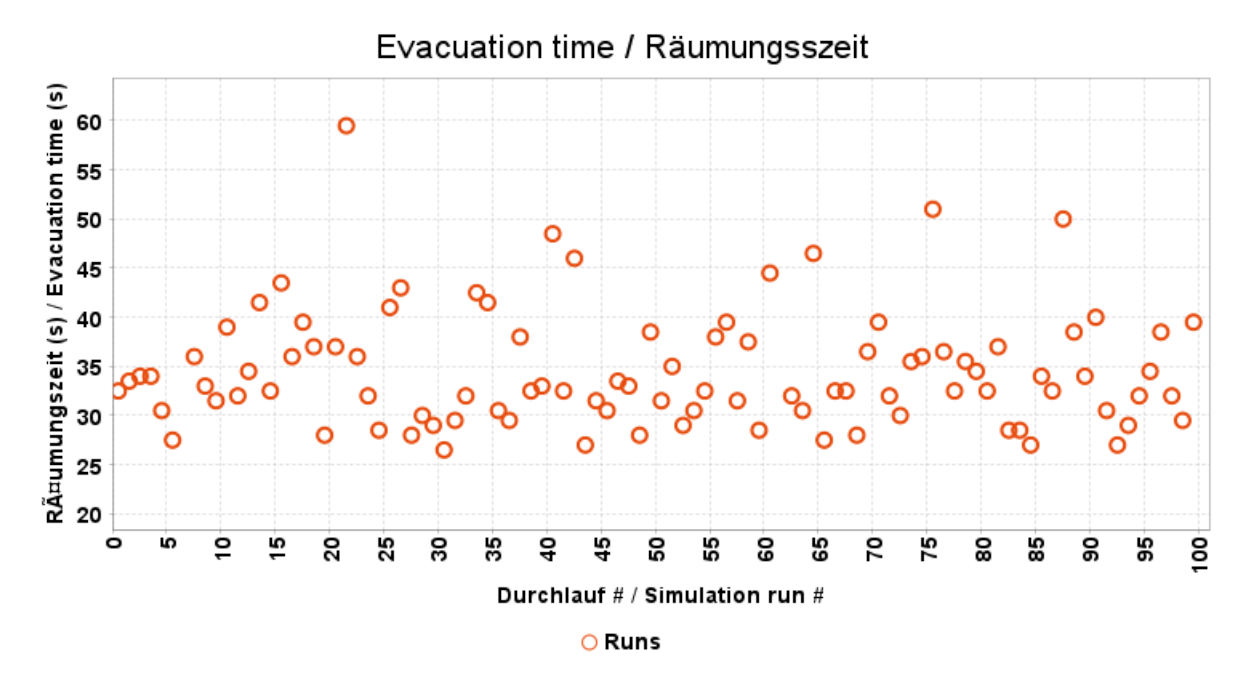

![](_page_5_Figure_1.jpeg)

<span id="page-5-0"></span>![](_page_5_Figure_2.jpeg)

Abbildung 2: Vergleich zwischen vorgegebener und erreichter Geschwindigkeit der Agenten

### <span id="page-6-0"></span>3 Test 2 & 3 – Einhaltung der vorgegebenen Gehgeschwindigkeit auf Treppen (Treppenmodell)

#### <span id="page-6-1"></span>3.1 Testvorschrift

Nachzuweisen ist, dass eine Person mit einer definierten Gehgeschwindigkeit eine Treppe in einer entsprechenden Dauer hinauf geht [\[RiM14\]](#page-42-0).

<span id="page-6-4"></span>Wir führen die Tests 2 und 3 zusammen und betrachten zwei Möglichkeiten, Treppen in crowd:it abzubilden: skalierte Bereiche sowie mit einem Treppenmodell [\[GK15\]](#page-42-2). In diesem Test weisen wir das Abbremsverhalten über das Treppenmodell nach.

![](_page_6_Picture_103.jpeg)

Tabelle 2: Testvorgaben [\[RiM14\]](#page-42-0)

#### <span id="page-6-2"></span>3.2 Modell

Treppen werden wie in [\[GK15\]](#page-42-2) abgebildet. Das Szenario wurde wie in Table [2](#page-6-4) vorgeschrieben modelliert. Insgesamt wurden fünf verschiedene Treppensteigungen mit 26 Stufen und Tiefen von 260mm, 270mm, 280mm, 290mm und 300mm, getestet [\[DIN15\]](#page-42-3). Die Treppe besteht aus 26 Stufen, um eine stabile Messung zu ermöglichen. Die Stufenhöhe wird konstant auf 170mm gesetzt.

#### <span id="page-6-3"></span>3.3 Dokumentation

Abbildung [3](#page-7-0) bestätigt, dass das Treppenmodell die Agenten in Abhängigkeit der Stufentiefe und -höhe der jeweiligen Treppe unterschiedlich stark abbremst. Hinweis: Das Treppenmodell verzögert die Agenten damit nicht alle um den gleichen Faktor; vielmehr werden Agenten, die schneller in der Ebene gehen, verhältnismäßig stärker auf den Treppen aufgrund der kürzeren Schrittweite abgebremst.

<span id="page-7-0"></span>![](_page_7_Figure_0.jpeg)

O Treppen / Staircase 290mm O Treppen / Staircase 300mm

Abbildung 3: Agentengeschwindigkeiten im Vergleich zu ihren Sollgeschwindigkeiten für verschiedene Treppentypen

![](_page_7_Figure_3.jpeg)

Abbildung 4: Screenshot des Szenarios

## <span id="page-8-0"></span>4 Test 2 & 3 – Einhaltung der vorgegebenen Gehgeschwindigkeit auf Treppen (Scaled Areas)

#### <span id="page-8-1"></span>4.1 Testvorschrift

Nachzuweisen ist, dass eine Person mit einer definierten Gehgeschwindigkeit eine Treppe in einer entsprechenden Dauer hinab geht [\[RiM14\]](#page-42-0). Wie in Test 2 bereits beschrieben, testen wir die beiden Möglichkeiten, Treppen in crowd:it abzubilden. Hier untersuchen wir den Effekt von skalierten Bereichen.

| Parameter                   | Wert          |
|-----------------------------|---------------|
| Treppenlänge [m]            | 10            |
| Treppenbreite [m]           | $\mathcal{D}$ |
| Anzahl der Durchläufe       | 100           |
| Gehgeschwindigkeit [km / h] | [Wei92]       |

Tabelle 3: Testvorgaben [\[RiM14\]](#page-42-0)

#### <span id="page-8-2"></span>4.2 Modell

Skalierte Bereiche nehmen die gewünschte Gehgeschwindigkeit des Agenten als Eingabe und reduzieren die Geschwindigkeit des Agenten um den angegebenen Faktor. Um zu zeigen, dass die Agenten mit unterschiedlichen Faktoren korrekt abgebremst werden, setzen wir die Werte auf 0,5, 0,6 und 0,7. Das heißt, der Agent wird auf  $\frac{1}{2}$ ,  $\frac{3}{5}$  $\frac{3}{5}$  und  $\frac{7}{10}$  seiner gewünschten Geschwindigkeit abgebremst.

#### <span id="page-8-3"></span>4.3 Dokumentation

Abbildung [5](#page-9-0) zeigt, dass die Agenten innerhalb der skalierten Bereiche korrekt abgebremst werden.

<span id="page-9-0"></span>![](_page_9_Figure_0.jpeg)

Abbildung 5: Agentengeschwindigkeiten im Vergleich zu ihren Sollgeschwindigkeiten für verschiedene Treppentypen

### <span id="page-10-0"></span>5 Test 4 – Messung des Fundamentaldiagramms

#### <span id="page-10-1"></span>5.1 Testvorschrift

Zu zeigen ist, wie sich die mittlere Geschwindigkeit einer Personengruppe in einem Korridor verändert, wenn die Personendichte verändert wird. Dafür wird der Korridor mit unterschiedlichen Personendichten gefüllt. Dies soll anhand des Fundamentaldiagramms dargestellt werden. Die Geschwindigkeit und die Dichte soll in drei Messkacheln gemessen und über den gesamten Messhorizont von 50 Sekunden gemittelt werden.

![](_page_10_Picture_122.jpeg)

Tabelle 4: Testvorgaben [\[RiM14\]](#page-42-0)

#### <span id="page-10-2"></span>5.2 Modell

Das Szenario wurde exakt nach den Vorgaben konstruiert.

Zur Messung unterschiedlicher Personendichten wurden mehrere Simulationen mit jeweils unterschiedlicher Personenanzahl durchgeführt. Folgende Messungen wurden durchgeführt:

- Fluss in x-Richtung durch den Korridor anhand einer Messlinie in der Mitte des Korridors bei 500 m
- Dichte innerhalb eines Messquadrats von 10 x 10 m symmetrisch um die Messlinie

Die Messwerte werden nach Vorschrift über die Messzeit (50 Sekunden) gemittelt.

#### <span id="page-10-3"></span>5.3 Dokumentation

Für den Personenfluss zählen wir alle Personen, die die Messlinie von links nach rechts überqueren. Die Anzahl der Personen wird über 10 Sekunden gemittelt dann auf die spezifische Flussrate umgerechnet.

Für die Dichteberechnung zählen wir im Messquadrat alle Personen, die entweder im Quadrat stehen oder mit dem Messquadrat überlappen. Diese werden dann anteilig dazugerechnet. Dazu wird die Schnittfläche hinzugerechnet.

Damit ist jeder in Abbildung [6](#page-11-0) dargestellte Datenpunkt eine Mittlung aller Werte über die gesamte Messdauer von 50 Sekunden nach 10 Sekunden Einschwingphase.

Zum Vergleich haben wir die Weidmann-Kurve [\[Wei92\]](#page-42-1) mit dargestellt:

<span id="page-11-0"></span>![](_page_11_Figure_3.jpeg)

$$
\upsilon = 1.34 \cdot \delta \cdot (1 - e^{-1.913 \cdot (\frac{1}{\delta} - \frac{1}{5.4})}) \tag{1}
$$

 $\overline{1}$ 

Abbildung 6: Fundamentaldiagramm

Test 4 zeigt, dass crowd:it in der Lage ist, größere Dichten abzubilden und die dadurch resultierende Abbremsung der Agenten zu simulieren. Je höher die Dichten, desto geringer werden die Geschwindigkeiten, so wie es das Fundamentaldiagramm vorgibt. Die Simulation trifft die Weidmann Kurve bis Dichten von 2.5 Pers/qm sehr gut, bei höheren Dichten nimmt der Fluss in der Simulation stärker ab als bei der Weidmann Kurve. Wir betrachten den Test 4 somit als bestanden.

### <span id="page-12-0"></span>6 Test 5 – Reaktionszeiten

#### <span id="page-12-1"></span>6.1 Testvorschrift

Nachzuweisen ist, dass in einer Personengruppe mit unterschiedlichen Reaktionsdauern jede Person zu einer passenden Zeit startet. Dies soll innerhalb eines Raums mit einem Ausgang modelliert werden [\[RiM14\]](#page-42-0).

| Parameter                                  | Wert         |
|--------------------------------------------|--------------|
| Anzahl der Personen                        | 100          |
| Anzahl der Simulationsläufe                | 10           |
| Reaktions dauge verteilung [s] $U[1, 100]$ |              |
| Raumgröße [ $m \times m$ ]                 | $8 \times 5$ |
| Ausgangsbreite [m]                         |              |

Tabelle 5: Testvorgaben [\[RiM14\]](#page-42-0)

#### <span id="page-12-2"></span>6.2 Modell

Es wurde ein Raum mit den vorgeschriebenen Maßen erstellt.

![](_page_12_Figure_7.jpeg)

Abbildung 7: Screenshot des Szenarios

#### <span id="page-12-3"></span>6.3 Dokumentation

Wie sehr gut zu sehen ist, starten die Personen in regelmäßigen Abständen aufsummiert über alle 10 Simulationsläufe. Um noch zu verifizieren, dass sie tatsächlich gleichverteilt zwischen und 100 Sekunden starten, wurde ein Test auf Gleichverteilung nach dem Kolmogorov-Smirnov -Einstichprobentest gewählt. Damit ist es möglich zu testen, ob eine Stichprobe einer bestimmten Wahrscheinlichkeitsverteilung entspricht. Die Reaktionszeiten sind nach diesem Test gleichverteilt zwischen 1 und 100 Sekunden

![](_page_13_Figure_0.jpeg)

Abbildung 8: Reaktionszeiten

Der Test ist also nach dem gewählten Verfahren, das für eben solche Fragestellungen anerkannt und am verbreitetsten ist, bestanden. Der p-Wert für einen Kolmogorov-Smirnov Test gegen die Nullhypothese, dass die Reaktionszeiten gleichmäßig verteilt sind, ist ungefähr 0.47. (Wäre der p-Wert unter 0,05, hätten wir ein starkes Argument gegen die Nullhypothese.)

![](_page_13_Picture_66.jpeg)

Tabelle 6: Ergebnisse

Wir erachten Test 5 als bestanden; es ist möglich, Personen gleichverteilt in vorgegebenen Zeitintervallen starten zu lassen.

## <span id="page-14-0"></span>7 Test 6 – Bewegung um eine Ecke

#### <span id="page-14-1"></span>7.1 Testvorschrift

<span id="page-14-4"></span>Nachzuweisen ist, dass eine Personengruppe eine Ecke erfolgreich umrundet, ohne die Wände zu durchqueren [\[RiM14\]](#page-42-0).

![](_page_14_Figure_3.jpeg)

Abbildung 9: Konstruktion des Szenarios, Einheiten in [m] [\[RiM14\]](#page-42-0)

#### <span id="page-14-2"></span>7.2 Modell

Der Flur wurde wie in Abbildung [9](#page-14-4) dargestellt konstruiert, das Ziel befindet sich in einem kleinen Raum am Ende des Flurs (grün). Die Agenten werden nicht alle anfangs platziert, sondern werden innerhalb von 20 Sekunden gleichverteilt generiert.

#### <span id="page-14-3"></span>7.3 Dokumentation

Die Abbildungen [10a,](#page-15-0) [10b,](#page-15-0) [10c](#page-15-0) und [10d](#page-15-0) zeigen, dass die Personen keine Wände durchlaufen und innerhalb des Korridors bleiben.

<span id="page-15-0"></span>![](_page_15_Figure_0.jpeg)

Abbildung 10: Screenshots der Simulation

### <span id="page-16-0"></span>8 Test 7 – Zuordnung der demographischen Parameter

#### <span id="page-16-1"></span>8.1 Testvorschrift

<span id="page-16-3"></span>Gehgeschwindigkeiten werden in einer aus 50 Personen bestehenden Personengruppe wie folgt verteilt:

![](_page_16_Figure_3.jpeg)

Abbildung 11: Gehgeschwindigkeit in der Ebene in Abhängigkeit des Alters, in Anlehnung an Weidmann [\[Wei92\]](#page-42-1)

Zu zeigen ist, dass die Verteilung der Gehgeschwindigkeiten in der Simulation mit der Grafik vereinbar ist [\[RiM14\]](#page-42-0).

#### <span id="page-16-2"></span>8.2 Modell

Wir simulieren einen Korridor, der 70m lang und 20m breit ist (siehe Abbildung [12\)](#page-17-1). Die Agenten werden zeitlich so erzeugt, dass es nicht zu Stauungen kommt. Insgesamt werden 50 Personen simuliert mit den in Tabelle [7](#page-17-2) dargestellten Verteilungen.

<span id="page-17-1"></span>![](_page_17_Figure_0.jpeg)

Abbildung 12: Screenshot des Szenarios

<span id="page-17-2"></span>

| Altersgruppe |    | Anzahl Min. $[m/s]$ Max. $[m/s]$ |      |
|--------------|----|----------------------------------|------|
| $10 - 20$    | 10 | 1.30                             | 1.91 |
| $21 - 30$    | 10 | 1.25                             | 1.83 |
| $31 - 40$    | 10 | 1.20                             | 1.78 |
| $41 - 50$    | 10 | 1.15                             | 1.69 |
| 51-60        | 10 | 1.02                             | 1.50 |
| 61-70        | 10 | 0.86                             | 1.28 |

Tabelle 7: Vorgegebene Gehgeschwindigkeiten der Altersgruppen [\[RiM14\]](#page-42-0)

#### <span id="page-17-0"></span>8.3 Dokumentation

Die Gehgeschwindigkeiten berechnen sich durch den gesamten zurückgelegten Weg geteilt durch die dafür benötigte Zeit. Die zurückgelegten Wege werden in den einzelnen Zeitschritten summiert.

Wie in Abbildung [13](#page-18-0) zu sehen ist, befinden sich alle Werte im Rahmen der Testvorgabe, wie sie in Abbildung [11](#page-16-3) zugrundegelegt werden. Damit betrachten wir den Test als bestanden.

<span id="page-18-0"></span>![](_page_18_Figure_0.jpeg)

Abbildung 13: Geschwindigkeiten der Personen

### <span id="page-19-0"></span>9 Test 8 – Parameteranalyse

#### <span id="page-19-1"></span>9.1 Testvorschrift

Es wird die Räumung eines dreistöckigen Gebäudes simuliert und die dafür benötigte Zeit analysiert.

Hierfür sollen unterschiedliche Modellparameter variiert und der Einfluss auf die Räumungszeit gemessen werden. Pro Simulationslauf wird jeweils ein Parameter verändert, währen die übrigen Parameter gleich bleiben; die Variation kann auf zwei verschiedene Arten geschehen:

- Parameter wird deterministisch gewählt.
- Parameter wird statistisch um einen festen Mittelwert verteilt.

Das Gebäude soll wie folgt konstruiert werden: Der zweite Stock unterscheidet

![](_page_19_Figure_7.jpeg)

Abbildung 14: Konstruktion des Szenarios, Einheiten in [m]

sich vom ersten Stock nur dadurch, dass keine Treppe existiert, die ins obere Stockwerk führt.

Die Auswirkungen von Parameterveränderungen auf die Räumungszeit sollen dokumentiert werden [\[RiM14\]](#page-42-0).

#### <span id="page-19-2"></span>9.2 Modell

Das Gebäude wurde nach den vorgegebenen Maßen konstruiert.

Die Parametereinstellungen werden in der Dokumentation näher erläutert.

![](_page_20_Figure_0.jpeg)

Abbildung 15: Screenshot der Räumung des Gebäudes

### <span id="page-20-0"></span>9.3 Dokumentation

Die Tabelle [16](#page-22-0) gibt einen Überblick über die zu den jeweiligen Einstellungen gehörenden Räumungszeiten.

Standard gibt hierbei die Referenz an mit folgenden Standardwerten:

• Geschwindigkeit υ: min: 0.46m/s, max: 1.61m/s, Standardabweichung: 0.26

- Wahrnehmungsradius (Perception radius): 2.0m
- Körperradius (Torso radius): 0.2m
- Gruppen (With Groups): nein
- Stufentiefe (tread size): 0.25m

Perception radius stellt den Wahrnehmungsbereich dar, innerhalb dessen andere Agenten wahrnehmen.

Die Gehgeschwindigkeit  $v$  kann fest gewählt oder statistisch verteilt werden. Beide Varianten wurden simuliert.

Bei der Einstellung With groups bewegen sich die Agenten in Zweier- oder Dreiergruppen oder als Einzelpersonen durch das Szenario. Die Verteilung sieht wie folgt aus:

- Einzelpersonen: 34%
- Zweiergruppen: 33%
- Dreiergruppen: 33%

Die Räumungszeiten sind in Abbildung [16](#page-22-0) dargestellt.

Die Zweier- und Dreiergruppen haben keinen signifikanten Einfluss auf die Räumungsdauer. Dies kann damit begründet werden, dass die Gruppen auf den Treppen aufgrund der hohen Dichte getrennt werden und dann alleine den Rest des Weges bis zum Ausgang laufen.

Der Perception radius hat nur eine sehr marginale Auswirkung auf die Räumungszeit.

Die Stufentiefe tread width hat ebenfalls einen sehr geringen Einfluss auf die Räumungszeit.

Der Torso radius hat einen großen Einfluss auf die Räumungszeit: Wie zu erwarten ist die Räumungszeit höher, umso größer der Platzbedarf eines einzelnen Agenten ist.

Die Geschwindigkeit hat ebenfalls einen Einfluss auf die Räumungszeit: Die Räumungszeit nimmt ab, je höher die Wunschgeschwindigkeit der Agenten ist.

Es gibt im Simulationsmodell also Parameter, die Einfluss auf die Räumungszeit eines dreistöckigen Bürogebäudes haben und die Räumungsdauer verändern.

Damit ist der Simulator in der Lage, unterschiedliche Anforderungen an die Population umzusetzen und unterschiedliche Szenarien abzubilden.

<span id="page-22-0"></span>![](_page_22_Figure_0.jpeg)

Abbildung 16: Unterschiedliche Laufzeiten abhängig der gewählten Parameter

## <span id="page-23-0"></span>10 Test 9 – Eine Menschenmenge verlässt einen großen öffentlichen Raum

#### <span id="page-23-1"></span>10.1 Testvorschrift

Nachzuweisen ist, dass die Räumungszeit variiert, abhängig davon, ob ein Raum vier Türen oder zwei Türen hat [\[RiM14\]](#page-42-0).

| Parameter                             | Wert           |
|---------------------------------------|----------------|
| Anzahl der Personen                   | 1000           |
| Reaktionsdauerverteilung [s]          |                |
| Gehgeschwindigkeit [m/s]              | [Wei92]        |
| Raumgröße [ $m \times m$ ]            | $30 \times 20$ |
| Ausgangsbreite [m]                    |                |
| Distanz zwischen Wände und Quelle [m] |                |
|                                       |                |

Tabelle 8: Testvorgaben [\[RiM14\]](#page-42-0)

![](_page_23_Figure_5.jpeg)

Abbildung 17: Szenariovorgabe, Einheiten in [m]

Es sollen die Räumungszeiten beider Szenarien miteinander verglichen werden. Erwartet wird, dass Szenario 2 ungefähr doppelt so lange für die Räumung benötigt [\[RiM14\]](#page-42-0).

#### <span id="page-24-0"></span>10.2 Modell

Der Raum wurde gemäß den Vorgaben modelliert und die Gehgeschwindigkeiten statistisch über die Population verteilt.

![](_page_24_Figure_2.jpeg)

Abbildung 18: Screenshots zu Test 9

#### <span id="page-24-1"></span>10.3 Dokumentation

![](_page_24_Picture_81.jpeg)

Tabelle 9: Testvorgaben [\[RiM14\]](#page-42-0)

Die Räumung dauert mit dynamischer Flutung über 4 Türen 51.0% im Vergleich zur Räumung über 2 Türen. Ohne dynamischer Flutung benötigt die Räumung über 4 Türen 51.0% im Vergleich zur Räumung über 2 Türen.

In diesem Test wurden beide Szenarien mit und ohne dynamische Flutung simuliert. Die dynamische Flutung hat den Effekt, dass sich Agenten besser ausweichen, ist aber auch rechenintensiver. Deshalb wurde getestet, ob der Simulator die Vorgaben in beiden Varianten besteht. Die Ergebnisse zeigen, dass der Test bestanden ist und die Räumungszeiten sich in beiden Fällen verdoppeln.

![](_page_25_Figure_0.jpeg)

Abbildung 19: Laufzeiten für Agenten, die 2 oder 4 Türe benutzt haben. Blau ist mit einem statischen Flutungsfeld. Orange ist mit einem dynamischen Flutungsfeld.

## <span id="page-26-0"></span>11 Test 11 – Wahl des Rettungsweges

#### <span id="page-26-1"></span>11.1 Testvorschrift

Nachzuweisen ist, dass sich bei einer Räumung des in Abbildung [20](#page-26-3) dargestellten Raums die meisten Personen für Ausgang 1 entscheiden.

![](_page_26_Picture_84.jpeg)

![](_page_26_Picture_85.jpeg)

<span id="page-26-3"></span>![](_page_26_Figure_5.jpeg)

Abbildung 20: Konstruktion des Szenarios, Einheiten in [m]

#### <span id="page-26-2"></span>11.2 Modell

Der Raum wurde nach den Vorgaben modelliert und die Personen alle zu Beginn der Simulation in den Raum gesetzt.

Die Personen besitzen keine Reaktionszeit und die Gehgeschwindigkeiten wurden gemäß der Vorschrift verteilt.

#### <span id="page-27-0"></span>11.3 Dokumentation

Wie in den Abbildungen [21a,](#page-27-1) [21b](#page-27-1) und [21c](#page-27-1) zu sehen ist, bildet sich der deutlich größere Stau vor Ausgang 1, jedoch entscheiden sich einige Agenten für den zweiten Ausgang. Wir haben die Simulation sowohl mit dynamischem Navigationsfeld (Tabelle [11\)](#page-27-2) als auch mit statischem Navigationsfeld (Tabelle [12\)](#page-27-3) durchgeführt.

<span id="page-27-1"></span>![](_page_27_Figure_2.jpeg)

<span id="page-27-2"></span>Abbildung 21: Screenshot der Räumung des Raumes

| Exit          | Anzahl |  |
|---------------|--------|--|
|               | 521    |  |
| $\mathcal{L}$ | 478    |  |

<span id="page-27-3"></span>Tabelle 11: Ergebnisse für eine dynamische Entscheidungsfindung

| Exit | Anzahl |  |
|------|--------|--|
|      | 544    |  |
|      | 455    |  |

Tabelle 12: Ergebnisse für eine statische Entscheidungsfindung

Dies zeigt, dass es dem Simulator möglich ist, Personen "dynamisch" entscheiden zu lassen, welchen Weg sie wählen. In dieser Simulation entscheiden sich die Agenten für den Weg, mit dem sie am schnellsten das Ziel erreichen. Test 11 wird als bestanden betrachtet.

![](_page_28_Figure_0.jpeg)

Abbildung 22: Anzahl von Agenten, die Tür 1 und 2 benutzt haben. Blau zeigt das statische Flutungsfeld. Orange zeigt das dynamische Flutungsfeld.

### <span id="page-29-0"></span>12 Test 12 – Auswirkung von Engstellen

#### <span id="page-29-1"></span>12.1 Testvorschrift

Nachzuweisen ist, dass sich bei der Leerung des Raums über einen zweiten Raum - wie in Abbildung [23](#page-29-4) dargestellt - nur im ersten Raum ein Stau bildet. Es soll also insbesondere gezeigt werden, dass es in Raum 2 zu keiner Staubildung kommt. Die Personen bewegen sich ohne Reaktionszeit sofort in Richtung Ausgang. Des Weiteren sollen ihre Gehgeschwindigkeiten gemäß [\[Wei92\]](#page-42-1) verteilt sein [\[RiM14\]](#page-42-0).

| Parameter                    | Wert         |
|------------------------------|--------------|
| Anzahl der Personen          | 150          |
| Reaktionsdauerverteilung [s] |              |
| Korridorgröße $[m \times m]$ | $1 \times 5$ |
| Gehgeschwindigkeit [m/s]     | [Wei92]      |

Tabelle 13: Testvorgaben [\[RiM14\]](#page-42-0)

<span id="page-29-4"></span>![](_page_29_Figure_5.jpeg)

Abbildung 23: Konstruktion des Szenarios, Einheiten in [m]

#### <span id="page-29-2"></span>12.2 Modell

Das Szenario wurde nach den vorgegebenen Maßen konstruiert, das Ziel befindet sich ein wenig außerhalb des zweiten Raumes. Die Gehgeschwindigkeiten wurden wie vorgegeben den Agenten zugewiesen.

#### <span id="page-29-3"></span>12.3 Dokumentation

Wie in den Abbildungen [25a](#page-31-0) - [25d](#page-31-0) erkennbar ist, kommt es im ersten Raum zu einem Stau. Durch den engen Druchgang wird die Flussrate der Personen so reduziert, dass sich im Anschluss keine Staus mehr ausbilden.

![](_page_30_Figure_0.jpeg)

Abbildung 24: Modell des Szenarios, Screenshot bei Simulationsbeginn

Dies wird insbesondere in Abbildung [25d](#page-31-0) deutlich: es ist zu erkennen, dass der zweite Raum gar nicht ganz genutzt werden muss. Die rote Einfärbung in der Heatmap vor dem letzten Ausgang bedeutet eine geringere Gehgeschwindigkeit der Agenten. Das resultiert aus dem kurzen Abbremsverhalten, um den Ausgang zu passieren. Ein Stau bildet sich nicht aus.

Es konnte gezeigt werden, dass sich nach der Engstelle keine Stauungen mehr ausbilden, da die Agenten verlangsamt und vereinzelt wurden. Sobald es möglich ist, erhöhen sie ihre Gehgeschwindigkeit wieder.

![](_page_30_Picture_60.jpeg)

Tabelle 14: Ergebnisse

Wir betrachten den Test 12 als bestanden.

<span id="page-31-0"></span>![](_page_31_Figure_0.jpeg)

(a) Screenshot der Simulation nach 30 Sekunden

![](_page_31_Figure_2.jpeg)

(b) Screenshot der Simulation nach 60 Sekunden

![](_page_31_Figure_4.jpeg)

(c) Screenshot der Simulation nach 90 Sekunden

![](_page_31_Figure_6.jpeg)

(d) Screenshot der Simulation nach 110 Sekunden mit einer Geschwindigkeitsheatmap

Abbildung 25: Screenshots der Simulation

### <span id="page-32-0"></span>13 Test 13 – Stau vor einer Treppe

#### <span id="page-32-1"></span>13.1 Testvorschrift

Zu zeigen ist, dass sich bei der Leerung des Raumes wie in Abbildung [26](#page-32-4) dargestellt, sich zunächst ein Stau vor dem Gang und dann ein zusätzlicher vor der Treppe bildet.

| Parameter                     | Wert          |
|-------------------------------|---------------|
| Anzahl der Personen           | 150           |
| Reaktions dauerverteilung [s] | 0             |
| Korridorgröße $[m \times m]$  | $2 \times 12$ |
| Gehgeschwindigkeit [m/s]      | [Wei92]       |

Tabelle 15: Testvorgaben [\[RiM14\]](#page-42-0)

<span id="page-32-4"></span>![](_page_32_Figure_5.jpeg)

Abbildung 26: Konstruktion des Szenarios, Einheiten in [m]

Da der Gang eine Engstelle darstellt, wird ein Stau am Ausgang des Raums in den Gang erwartet. Zudem soll sich am Fuß der Treppe ein zweiter Stau bilden, der mit der Zeit anwächst [\[RiM14\]](#page-42-0).

#### <span id="page-32-2"></span>13.2 Modell

Das Szenario wurde nach den Vorgaben konstruiert und die Gehgeschwindigkeiten über die Population verteilt.

#### <span id="page-32-3"></span>13.3 Dokumentation

Wie in den Abbildungen [28a](#page-34-0) - [28e](#page-34-0) zu erkennen ist, bildet sich ein Stau vor dem Ausgang des Raums. Vor der Treppe werden die Personen leicht abgebremst, da die Personen auf der Treppe abgebremst werden und damit der Fluss verringert.

<span id="page-33-0"></span>![](_page_33_Figure_0.jpeg)

Abbildung 27: Modell des Szenarios, Screenshot bei Simulationsbeginn (Polygone sind nicht maßstabsgetreu, sondern Indikatoren)

<span id="page-33-1"></span>Die Abbildungen zeigen, dass sich ein Rückstau vor der Treppe bildet. Um diesen Stau zu quantifizieren, haben wir drei Messpolygone (siehe Abbildung [27\)](#page-33-0) platziert und die Traversierungszeiten gemessen. Die Ergebnisse sind in Tabelle [16](#page-33-1) aufgelistet.

![](_page_33_Picture_57.jpeg)

Tabelle 16: Ergebnisse

Wir betrachten den Test 13 als bestanden.

<span id="page-34-0"></span>![](_page_34_Figure_0.jpeg)

![](_page_34_Figure_1.jpeg)

(c) Screenshot der Simulation nach 30 (d) Screenshot der Simulation nach 50 Sekunden Sekunden

![](_page_34_Figure_3.jpeg)

(e) Screenshot der Simulation nach 60 Sekunden mit einer Heatmap

Abbildung 28: Screenshots der Simulation

### <span id="page-35-0"></span>14 Test 14 – Routenwahl

#### <span id="page-35-1"></span>14.1 Testvorschrift

Personen sollen vom Start im Obergeschoss zu einem Ziel im Obergeschoss laufen. Sie haben zwei Wege zur Wahl: Einer führt über eine Treppe zuerst ins Erdgeschoss und dann wieder zurück ins Obergeschoss zum Ziel. Der zweite Weg befindet sich komplett im Obergeschoss, allerdings ist dieser Weg deutlich länger als der Erste.

Zu dokumentieren ist die Wegewahl der Agenten [\[RiM14\]](#page-42-0).

#### <span id="page-35-2"></span>14.2 Modell

<span id="page-35-4"></span>Das Szenario wurde wie in Abbildung [29](#page-35-4) konstruiert.

![](_page_35_Figure_6.jpeg)

Abbildung 29: Konstruktion des Szenarios, Einheiten in [m]

Die Personen werden über die ersten 10 Sekunden der Simulation verteilt in den Startbereich gesetzt. Es werden folgende Einstellungen bzgl. des Verhaltens der Personen vorgenommen: einmal sollen sie sich den zeitlich schnellsten Pfad, einmal den kürzesten Pfad suchen.

#### <span id="page-35-3"></span>14.3 Dokumentation

Betrachten wir zuerst den Fall, bei dem sich die Personen den schnellsten Weg suchen.

In diesem Szenario wählen einige Personen den langen Weg. Dieser ist für sie schneller, da sich viele Agenten auf den Treppen aufhalten. In den Abbildungen

| Parameter                    | Wert    |
|------------------------------|---------|
| Anzahl der Personen          | 150     |
| Reaktionsdauerverteilung [s] |         |
| Gehgeschwindigkeit [m/s]     | [Wei92] |
| Abbremsfaktor der Treppen    | 04      |

Tabelle 17: Testvorgaben [\[RiM14\]](#page-42-0)

[30a,](#page-36-0) [30b](#page-36-0) und [30c](#page-36-0) wird dies visualisiert. Betrachten wir nun den Fall, bei dem sich

<span id="page-36-0"></span>![](_page_36_Figure_3.jpeg)

Abbildung 30: Screenshots der Simulation

die Personen den kürzesten Weg suchen, visualisiert in den Abbildungen [31a,](#page-36-1) [31b](#page-36-1) und [31c.](#page-36-1) Wie insbesondere in Abbildung [31c](#page-36-1) erkennbar ist, wählt keine Person den langen Weg.

<span id="page-36-1"></span>![](_page_36_Figure_6.jpeg)

Abbildung 31: Screenshots der Simulation

Zusammenfassend lässt sich sagen, dass es im Simulator möglich ist, die Agenten den schnellsten und/oder den kürzesten Weg wählen zu lassen.

Bei der Entscheidung für den schnellsten Weg reagieren die Personen auf den Stau, der sich an der Treppe bildet. Einige wählen dann den längeren Weg ohne Stau, über den sie schneller an ihr Ziel kommen.

Bei der Entscheidung für den kürzesten Weg ist es den Personen egal, ob sich an den Treppen ein Stau bildet. Da es sich hierbei um den kürzesten Weg handelt, wählen alle Agenten diesen.

| Pfad          |      | Statistik Anzahl Agenten |
|---------------|------|--------------------------|
| shorter route | min. | 127                      |
| shorter route | max. | 132                      |
| shorter route | avg. | 128                      |
| longer route  | min. | 18                       |
| longer route  | max. | 23                       |
| longer route  | avg. | 21                       |
|               |      |                          |

Tabelle 18: Ergebnisse bei Wegewahl nach schnellstem Weg

|      | Statistik Anzahl Agenten |
|------|--------------------------|
| min. | 150                      |
| max. | 150                      |
| avg. | 150                      |
| min. |                          |
| max. |                          |
| avg. |                          |
|      |                          |

Tabelle 19: Ergebnisse bei Wegewahl nach kürzestem Weg

## <span id="page-38-0"></span>15 Test 15 – Bewegung einer großen Menge Personen um eine Ecke

#### <span id="page-38-1"></span>15.1 Testvorschrift

Getestet werden soll, wie sich die Bewegung von Personen um eine Ecke auf die Räumungszeit auswirkt. Dafür werden 500 Personen in einen 20m breiten Korridor gesetzt. Im ersten Szenario sollen diese nach 34m um die Ecke gehen und sind dann nach 10m am Ziel. Dies wird verglichen mit zwei Szenarien, in denen die Länge eines geraden Korridors einmal dem kürzesten Weg um die Ecke entspricht und einmal dem längsten (74,5m vs. 44m). Wie in Abbildung [32](#page-38-3) in Form des gestrichelten Viertelkreis gezeigt, liegt ein Augenmerk auch darauf, wie die Personen den Kurvenbereich ausfüllen.

<span id="page-38-3"></span>Die Gehgeschwindigkeiten sollen gemäß [\[Wei92\]](#page-42-1) verteilt sein und die Agenten sollen keine Reaktionszeit besitzen.

![](_page_38_Figure_4.jpeg)

Abbildung 32: Vorgabe des Szenarios

In der Dokumentation sollen die Gesamtzeiten zwischen den verschiedenen Szenarien verglichen werden. Als Ergebnis wird erwartet, dass die Räumung des kurzen Korridors am schnellsten ist, die des langen Korridors am längsten und das Szenario mit der Ecke in der Mitte liegt. Gezeigt wird dies sowohl am Räumungsgraphen (Abbildung [33\)](#page-39-1), der die Wegezeiten aller Agenten misst, sowie über die Screenshots zu den Zeitpunkten 25, 45, 70, 80, 95 und 120 Sekunden [\[RiM14\]](#page-42-0).

#### <span id="page-38-2"></span>15.2 Modell

Die Gänge wurden nach den Vorgaben simuliert, wobei in jedem Szenario noch ein 6m breiter Zielbereich angehängt wurde. Dieser beeinflusst die Ergebnisse des Tests nicht.

Die Gehgeschwindigkeiten wurden über die Population wie vorgegeben verteilt.

### <span id="page-39-0"></span>15.3 Dokumentation

Die Abbildungen [34a](#page-39-2) - [36e](#page-41-0) sind Screenshots der Simulationen zu den vorgeschlagenen Zeiten pro Szenario.

<span id="page-39-1"></span>![](_page_39_Figure_3.jpeg)

Abbildung 33: Räumungszeiten

<span id="page-39-2"></span>![](_page_39_Figure_5.jpeg)

Abbildung 34: Screenshots der Simulation des Flurs mit Ecke

Abbildung [33](#page-39-1) zeigt die Räumungszeit pro Agent pro Szenario.

![](_page_40_Figure_0.jpeg)

Abbildung 35: Screenshots der Simulation des geraden, kurzen Flurs

Es zeigt sich, dass sich der lange Korridor und die Ecke sich in der Räumungszeit kaum unterscheiden, die Räumungszeiten des Szenarios mit Ecke insgesamt zwischen den Räumungszeiten der Szenarien mit kurzem und langem Korridor liegen. Die Simulation des Szenarios mit dem kurzen Flur ist deutlich schneller, was ja auch Sinn macht, da die Wege kürzer sind.

Da alle vorgeschriebenen und optionalen Auswertungen gemacht wurden und realistische Ergebnisse hervorgebracht haben, ist auch Test 15 als bestanden zu erachten.

<span id="page-41-0"></span>![](_page_41_Figure_0.jpeg)

Abbildung 36: Screenshots der Simulation des geraden, langen Flurs

### Literatur

- <span id="page-42-3"></span>[DIN15] DIN. *Stairs in buildings - Terminology, measuring rules, main dimensions - 18065*. 2015.
- <span id="page-42-2"></span>[GK15] Felix Dietrich Gerta Köster, Daniel Lehmberg. Is slowing down enough to model movement on stairs? *Traffic and Granular Flow*, Nootdorp:27 – 30, 2015.
- <span id="page-42-0"></span>[RiM14] RiMEA. *Richtlinie für mikroskopische Entfluchtungsanalysen*, volume 3.0 (Entwurf). Rimea e.V., 2014.
- <span id="page-42-1"></span>[Wei92] Ulrich Weidmann. *Transporttechnik der Fußgänger*. IVT, 1992.